## **Piranesi Mac OS X 10.3.x** Piranesi V3.1 for Mac  $4$ extending the Division of Piranesi and Piranesi and Piranesi and  $\eta$ 問題が確認された **OS** Mac OS X 10.3.x Mac OS X  $10.2$ .x Piranesi V3.1 for Mac  $\overline{0}$ れることがあります。この場合、ライセンス情報を入力するまで Piranesi を起動することがで ライセンス情報 anes

Piranesi V3.1

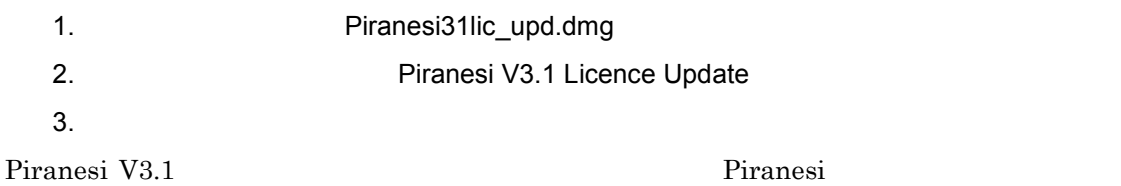

Piranesi 3.1へようこそ

(キャンセル)

このライセンスで使用できる期間: 0

●ライセンス情報を今す

○ライセンス情報を後で入力

ライセンス情報を入力して下さい。Piranesiをインストールしてから30日<br>以内に正式ライセンスの申請、入力を行って下さい。

カする

(戻る) (次へ

 $\overline{0}$ 

 $0$ 

 $\sum_{i=1}^N$ 

 $30$ 

 $0$